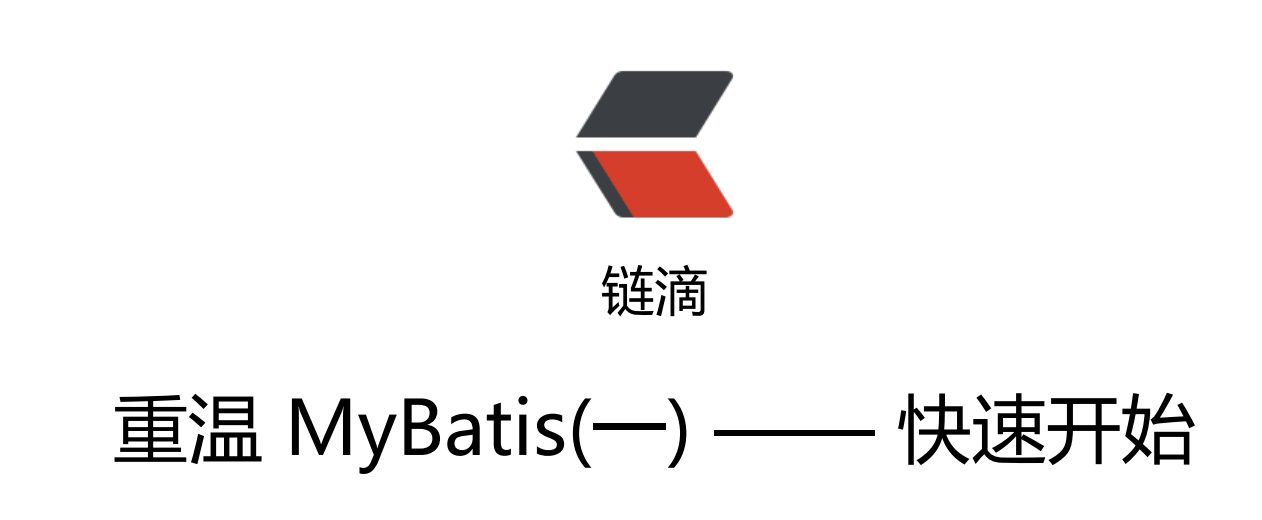

作者: qinaichen

原文链接:https://ld246.com/article/1497349107851

来源网站:[链滴](https://ld246.com/member/qinaichen)

许可协议:[署名-相同方式共享 4.0 国际 \(CC BY-SA 4.0\)](https://ld246.com/article/1497349107851)

# **数据库**

## **创建表结构**

```
CREATE TABLE bd_emp(
  id INT(11) PRIMARY KEY AUTO_INCREMENT,
  last_name VARCHAR(255),
   gender CHAR(1),
   email VARCHAR(255)
)
```
#### **初始化测试数据**

INSERT INTO `bd\_emp` VALUES ('1', 'zhangsan', '0', 'zhangsan@163.com'); INSERT INTO `bd\_emp` VALUES ('2', 'lisi', '1', 'lisi@qq.com');

# **开发环境**

## **引入maven依赖**

<properties>

```
 <java-version>1.7</java-version>
 <project.build.sourceEncoding>UTF-8</project.build.sourceEncoding>
 <mybatis.version>3.4.4</mybatis.version>
```
<mysql.version>5.1.38</mysql.version>

```
 <slf4j.version>1.7.23</slf4j.version>
```

```
 <log4j.version>1.2.17</log4j.version>
```

```
 <junit.version>4.12</junit.version>
```

```
</properties>
```

```
<dependencies>
   <dependency>
     <groupId>junit</groupId>
     <artifactId>junit</artifactId>
     <version>${junit.version}</version>
     <scope>test</scope>
   </dependency>
   <dependency>
     <groupId>mysql</groupId>
     <artifactId>mysql-connector-java</artifactId>
     <version>${mysql.version}</version>
   </dependency>
```

```
 <dependency>
   <groupId>org.mybatis</groupId>
   <artifactId>mybatis</artifactId>
   <version>${mybatis.version}</version>
```

```
 </dependency>
   <dependency>
     <groupId>org.slf4j</groupId>
     <artifactId>slf4j-api</artifactId>
     <version>${slf4j.version}</version>
   </dependency>
   <dependency>
     <groupId>org.slf4j</groupId>
     <artifactId>slf4j-log4j12</artifactId>
     <version>${slf4j.version}</version>
   </dependency>
   <dependency>
     <groupId>log4j</groupId>
     <artifactId>log4j</artifactId>
     <version>${log4j.version}</version>
   </dependency>
</dependencies>
```
#### **创建java bean**

package study.mybatis.bean;

```
public class Emp {
```

```
 private Integer id;
 private String lastName;
 private String gender;
 private String email;
```
//省略get、set

}

## **jdbc.properties**

```
driver=com.mysql.jdbc.Driver
url=jdbc:mysql://localhost:3306/mybatis
username=root
password=123456
```
### **log4j.properties**

```
log4j.rootLogger = DEBUG, stdout
log4j.appender.stdout = org.apache.log4j.ConsoleAppender
log4j.appender.stdout.Target=System.err
log4j.appender.stdout.layout = org.apache.log4j.PatternLayout
log4j.appender.stdout.layout.ConversionPattern = %d[%-5p] %c - %m%n
```
#### **mybatis-config.xml**

```
<?xml version="1.0" encoding="UTF-8" ?>
<!DOCTYPE configuration
 PUBLIC "-//mybatis.org//DTD Config 3.0//EN"
  "http://mybatis.org/dtd/mybatis-3-config.dtd">
<configuration>
   <!-- 引入外部资源 -->
   <properties resource="jdbc.properties"></properties>
```

```
 <environments default="development">
     <environment id="development">
        <transactionManager type="JDBC" />
        <dataSource type="POOLED">
          <property name="driver" value="${driver}" />
          <property name="url" value="${url}" />
          <property name="username" value="${username}" />
          <property name="password" value="${password}" />
        </dataSource>
     </environment>
   </environments>
</configuration>
```
#### **EmpDao.xml**

```
<?xml version="1.0" encoding="UTF-8" ?>
<!DOCTYPE mapper
 PUBLIC "-//mybatis.org//DTD Mapper 3.0//EN"
  "http://mybatis.org/dtd/mybatis-3-mapper.dtd">
<mapper namespace="study.mybatis.dao.EmpDao">
```

```
 <select id="queryById" resultType="study.mybatis.bean.Emp" parameterType="int">
  select * from bd emp where id=#{id} </select>
```
</mapper>

#### **添加映射到主配置文件**

```
<mappers>
   <mapper resource="mapper/EmpDao.xml"/>
</mappers>
```
## **测试执行**

```
String resource = "mybatis-config.xml";
InputStream inputStream = Resources.getResourceAsStream(resource);
SqlSessionFactory sqlSessionFactory = new SqlSessionFactoryBuilder().build(inputStream);
SqlSession sqlSession = sqlSessionFactory.openSession();
Emp emp = sqlSession.selectOne("study.mybatis.dao.EmpDao.queryById", 1);
sqlSession.close();
```
System.out.println(emp.toString());